USDC已经成为加密货币市场上备受关注和认可的一种数字资产。USDC是以1:1 比例与美元挂钩的稳定币,由中心化监管机构发行,旨在提供更可靠和透明的数字 货币替代品。对于那些希望进入加密货币市场但又担心波动性的投资者来说, USD C是一个不错的选择。那么问题来了,如何购买USDC呢?

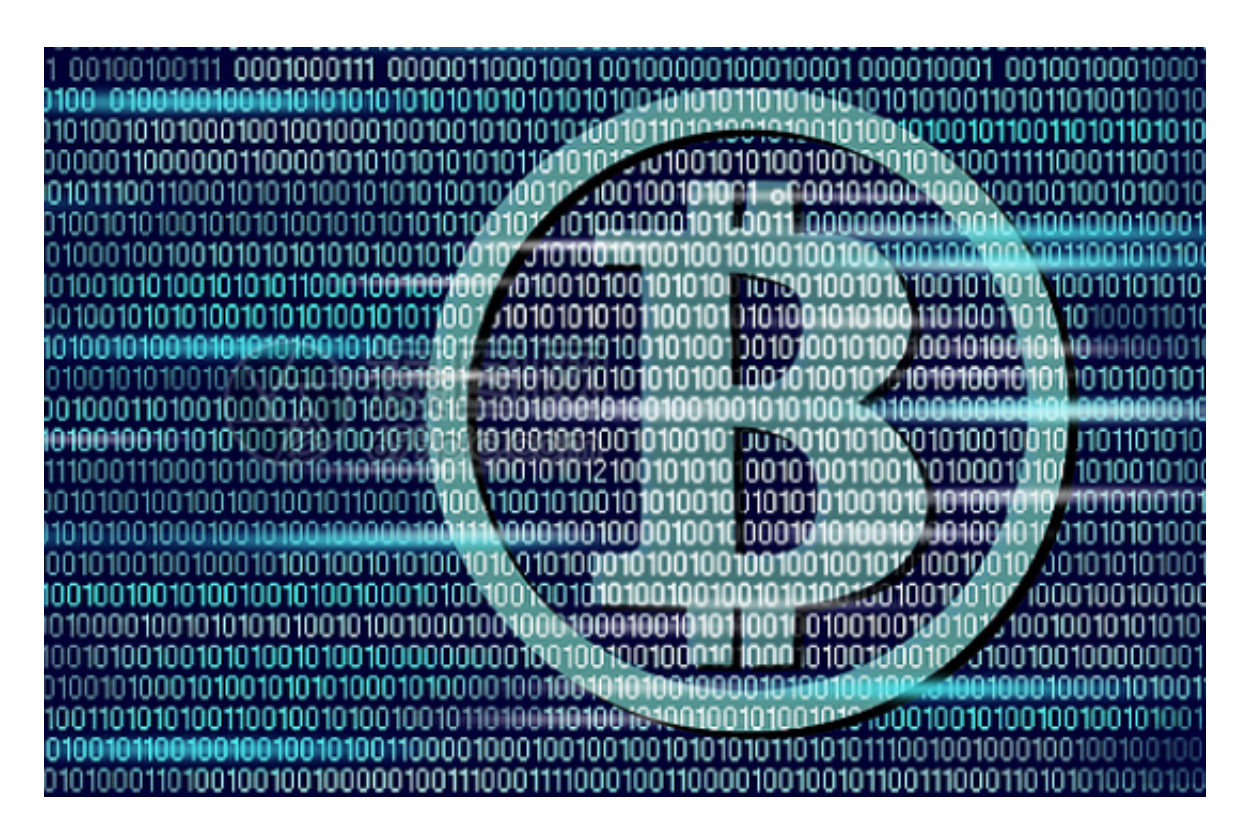

 首先,为了购买USDC,你需要创建一个加密货币交易平台的账户。目前市场上有 许多交易平台可以提供USDC的交易,例如Bitget、Binance、Kraken等。注册一 个账户并完成身份验证程序是购买USDC的第一步。

 完成身份验证后,你需要将一定数量的美元存入交易平台的资金账户中。这可以 通过银行账户、信用卡或其他支持的支付方法进行。确保选择一个安全可靠的支付 方式,以防止任何不必要的风险。

 一旦你的资金到账,你就可以进行USDC的购买了。在交易平台的交易页面上,输 入购买USDC的数量,并确认交易。可以选择以市价购买,也可以设置特定价格进 行限价购买。交易平台会根据当前市场价格执行购买订单。

 购买USDC后,你可以选择将其保留在交易平台的钱包中,或者提取到自己的数字 钱包或硬件钱包中。将USDC存储在自己的钱包中可以增加安全性,但也需要更多 的注意事项来保护钱包的安全。

 此外,一些交易平台还提供USDC的交易对,你可以用USDC来交易其他加密货币 ,如比特币、以太坊等。这为投资者提供了更多的交易选择和机会。

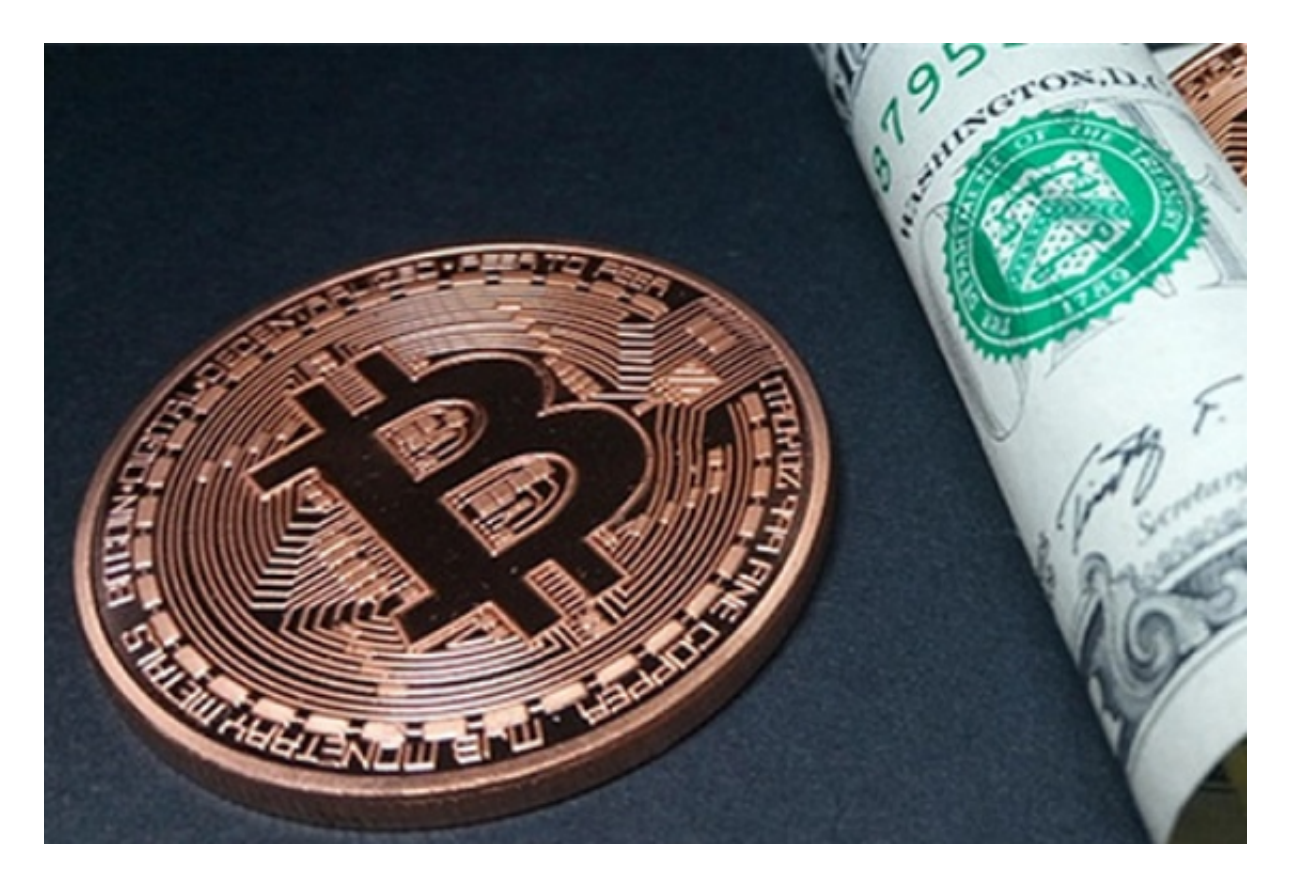

 需要注意的是,在购买USDC之前,你可能需要了解一些基础知识,例如数字货币 交易的原理、交易手续费、交易所的安全性等。此外,确保理解USDC的工作原理 、风险和优势,以做出明智的投资决策。

 购买USDC是进入加密货币市场的一个重要步骤,但也需要合理的风险管理和投资 策略。尽管USDC是以美元挂钩的稳定币,但仍然存在市场波动和风险。建议投资 者在购买USDC之前进行充分调研和风险评估,以保护自己的投资。

 总的来说,购买USDC可以通过注册一个加密货币交易平台账户,并存入一定数量 的美元来实现。随着数字资产的不断发展,USDC作为一种稳定币为投资者提供了 更稳定的加密货币选择。然而,投资者在购买USDC之前需要了解一些基础知识, 并制定合理的投资策略。通过谨慎管理风险,并做出明智的决策,投资者可以在加 密货币市场上获得良好的回报。